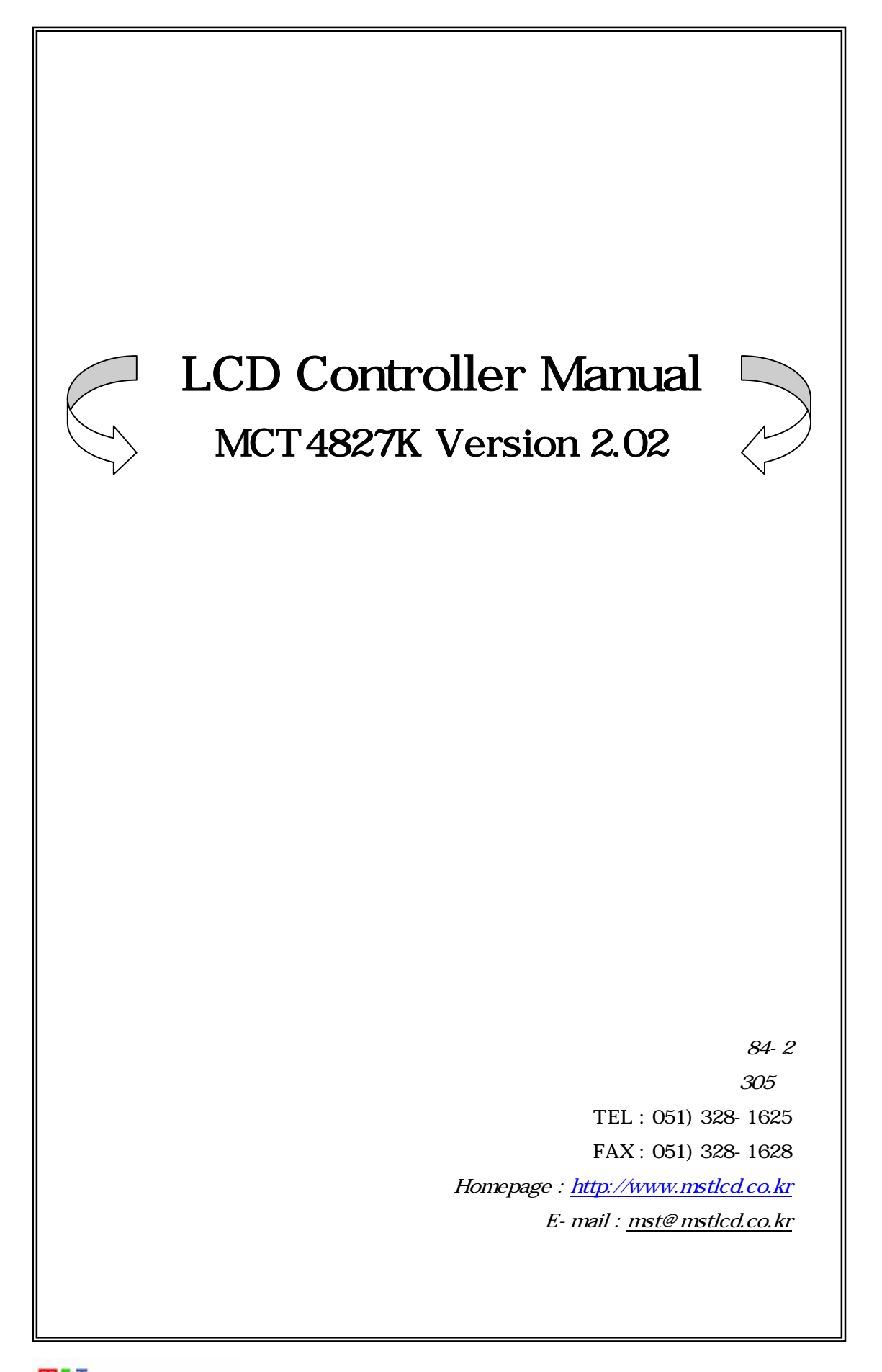

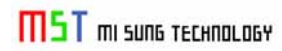

1. MCT4827K V2.02 ,

2. MCT4827K V2.02 Connector

 $3.$ 

4. MCT4827K V2.02 Image Overwrite

[ 1.] MCT4827K V2.02 Special Font

1. MCT4827K V2.02 ,

• MCT4827K V2.02

- ♦ LCD Resolution : 24bit Color TFT 480\*272 dots
- $\blacklozenge$   $\blacktriangleright$   $\blacktriangleright$   $\blacktriangler$ KS5601
- ♦ LCD Back Light : LED Type
- $\text{Font}$  :  $16*16 \text{ dots}$ 16\*16 dots 8\*16 dots  $8*16$  dots  $16*16$
- Image File Memory
- 8bit Color/480\*272 => 110 [Page].
- $\arrow$  16bit Color/480\*272 => 54 [Page].

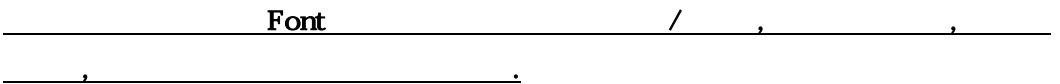

#### • MCT4827K V2.02

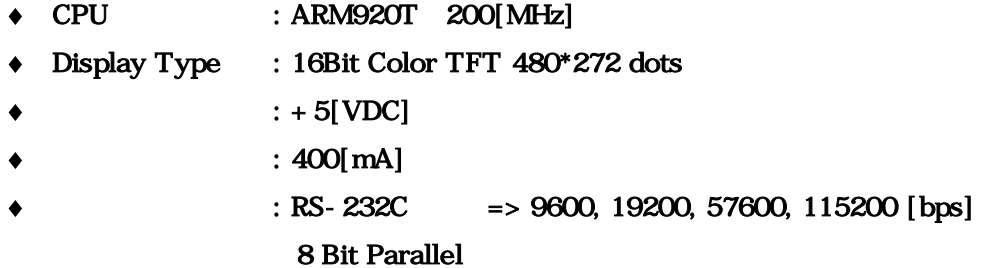

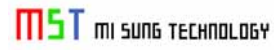

# 2. MCT4827K V2.02 Connector

2 MCT4827K V2.02 Dimensions Connector

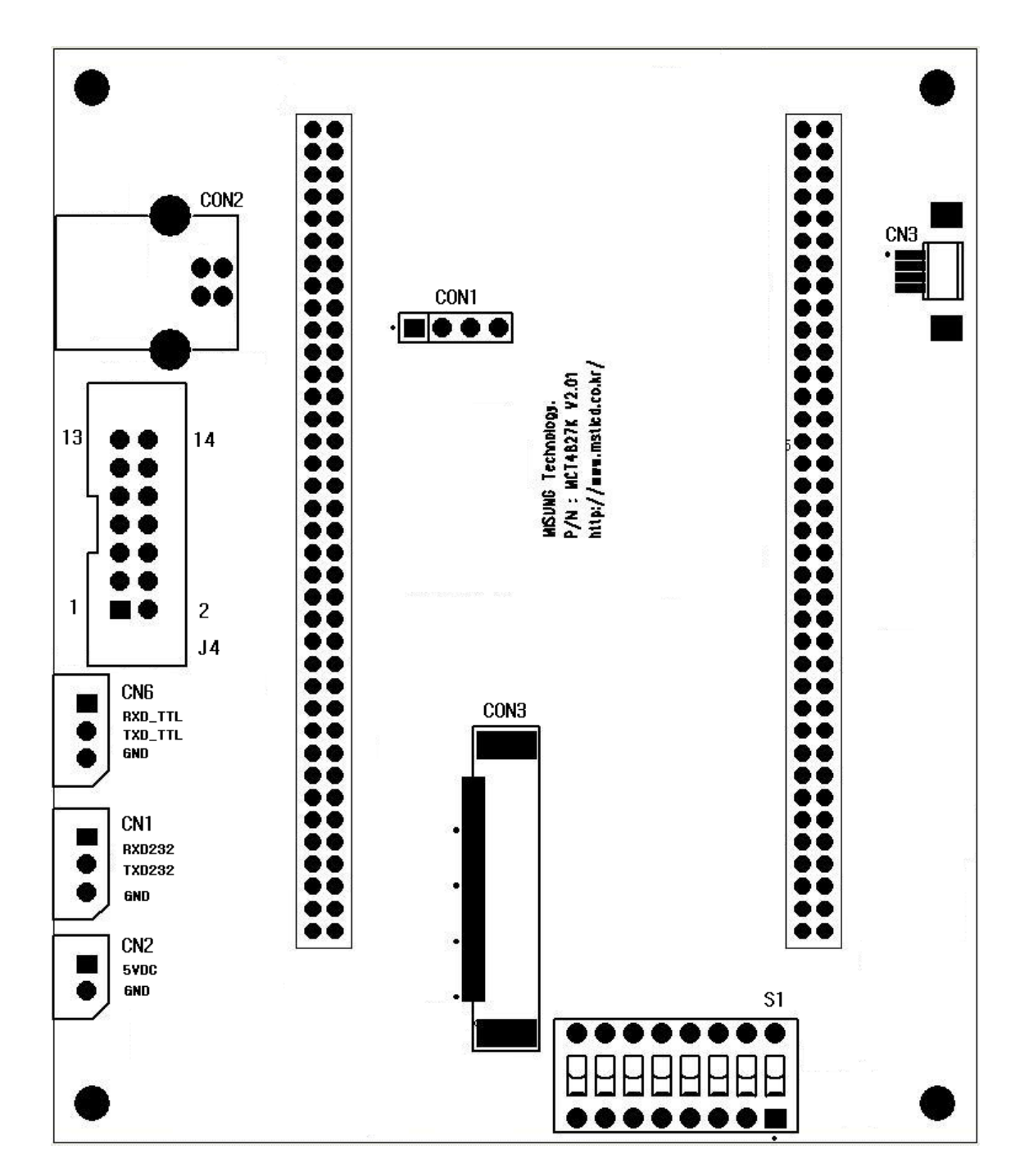

#### MCT4827K V2.02

## MCT4827K V2.02 Dimensions

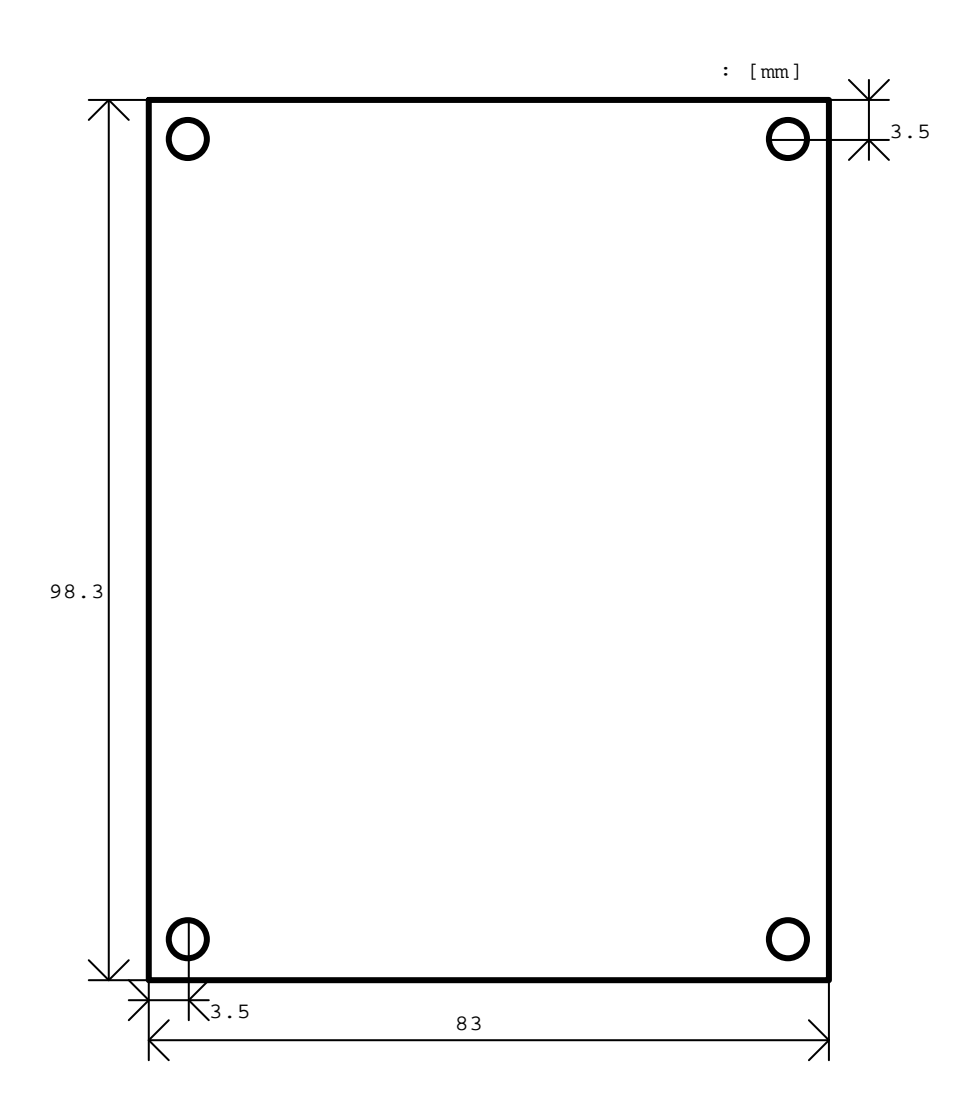

#### 2-1. RS-232C Connector : CN1

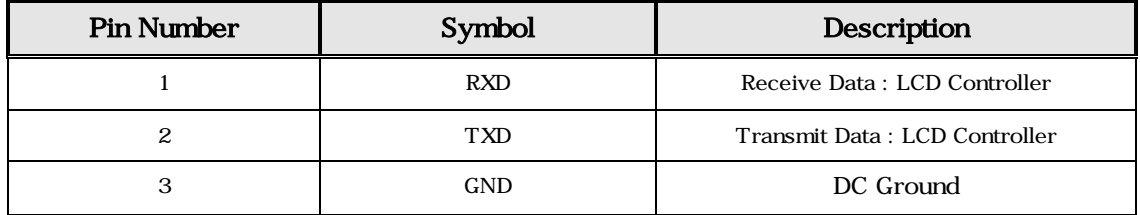

### 2-2. Power Connector : CN2

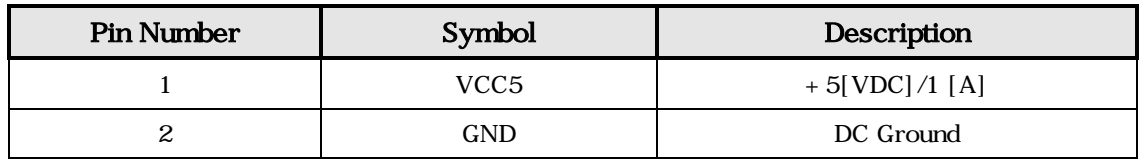

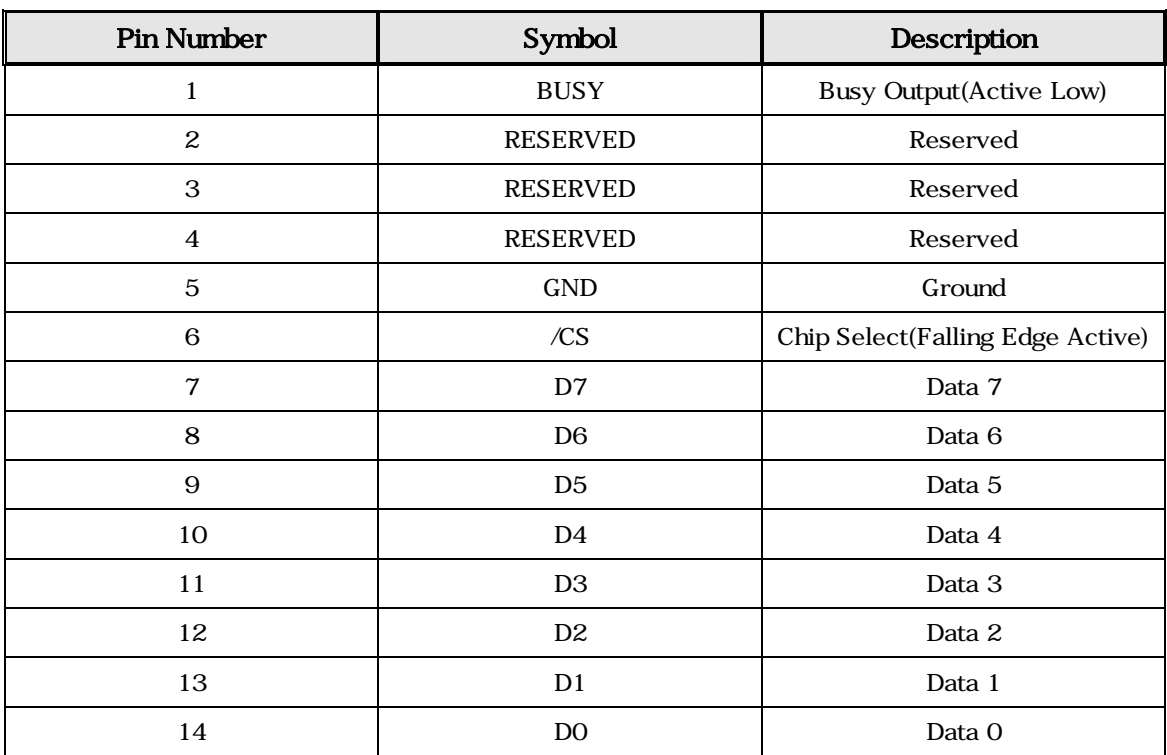

#### 2-3. Parallel Connector: J4

Parallel Timing .

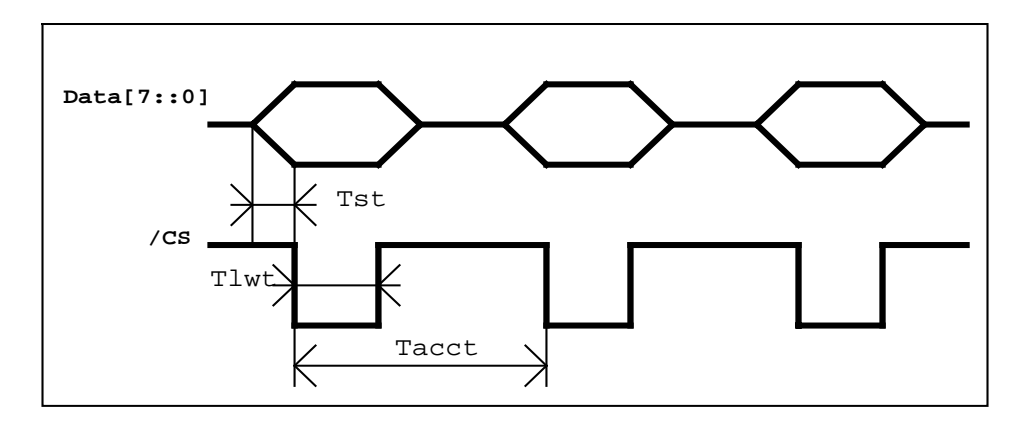

Tst : Setup Time : 1[us] < Tst. Tlwt : Low Width Time : 1[us] < Tlwt. Tacct : Access Time : 100[us] < Tacct.

 $\overline{a}$ 

#### 2-4. TTL RS232C Connector : CN6

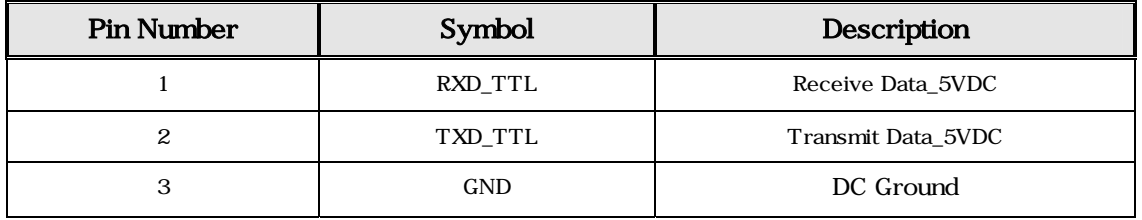

2-5. USB Device Connector : CON2

2-6. USB Host Connector: CON1 => Reserved

2-7. Touch : CN3

2-8. Switch : S1

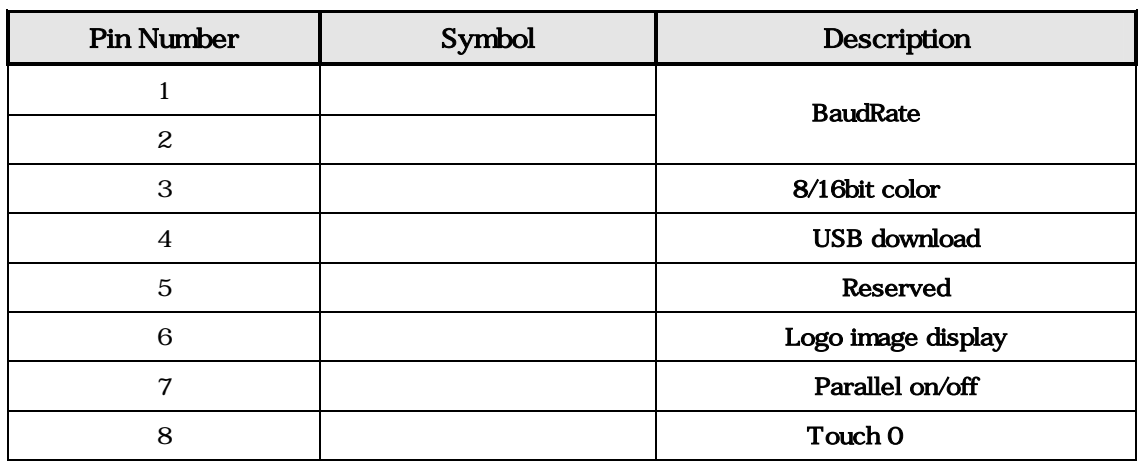

\*\* BaudRate  $S1-1,2$  Switch on/off

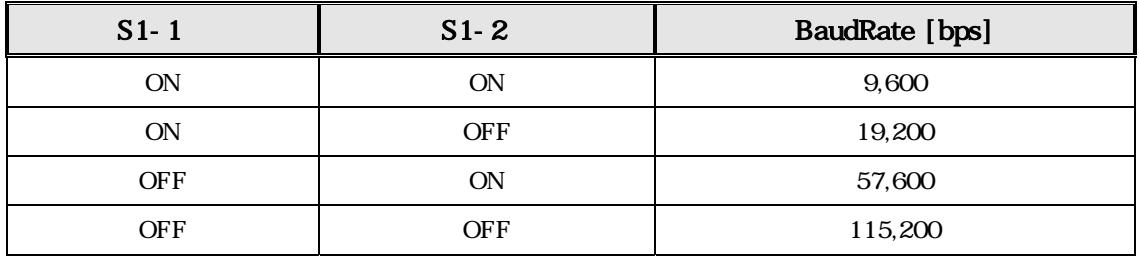

### \*\*  $8/16$ bit Color  $\therefore$  S1-3 Switch on/off

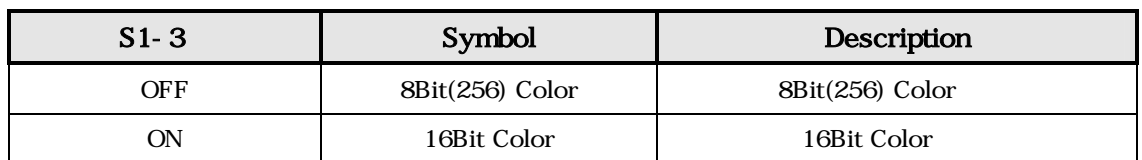

#### \*\* USB download :  $S1-4$  Switch on/off  $\blacksquare$

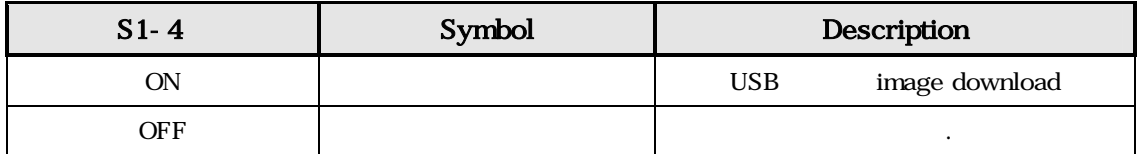

# \*\* Logo image display :  $S1-6$  Switch on/off  $\cdot$

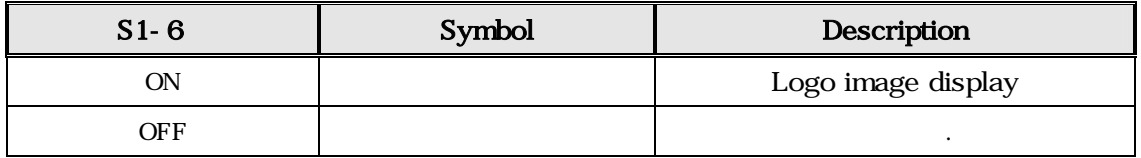

\*\* Parallel interface :  $S1-7$  Switch on/off  $\cdot$ 

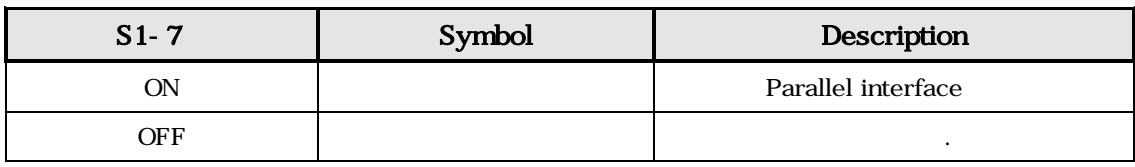

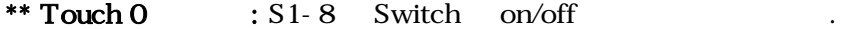

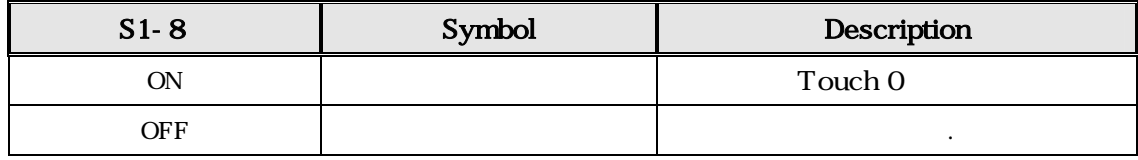

# $3.$

# $'Esc' = 0x1b [hex]$

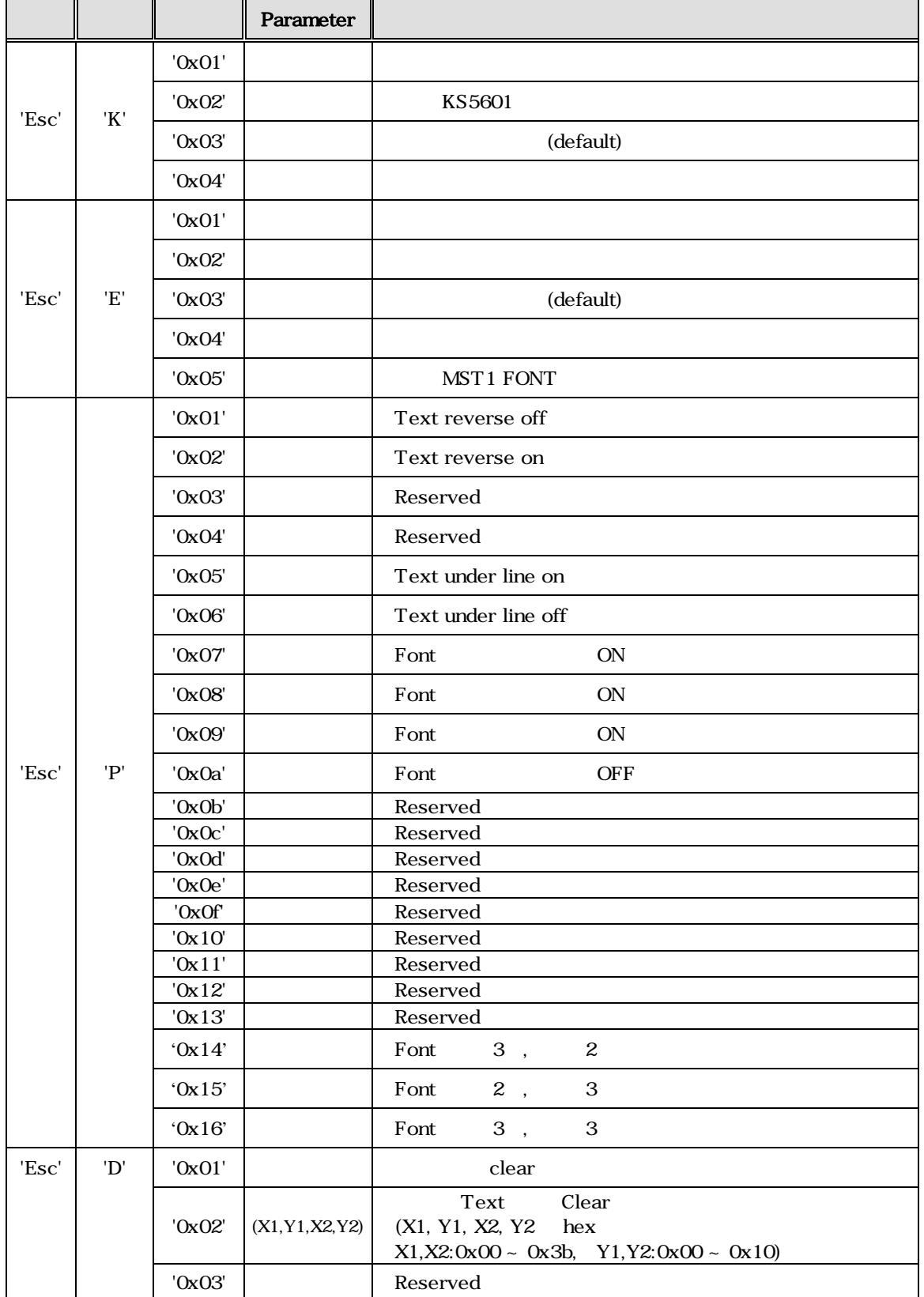

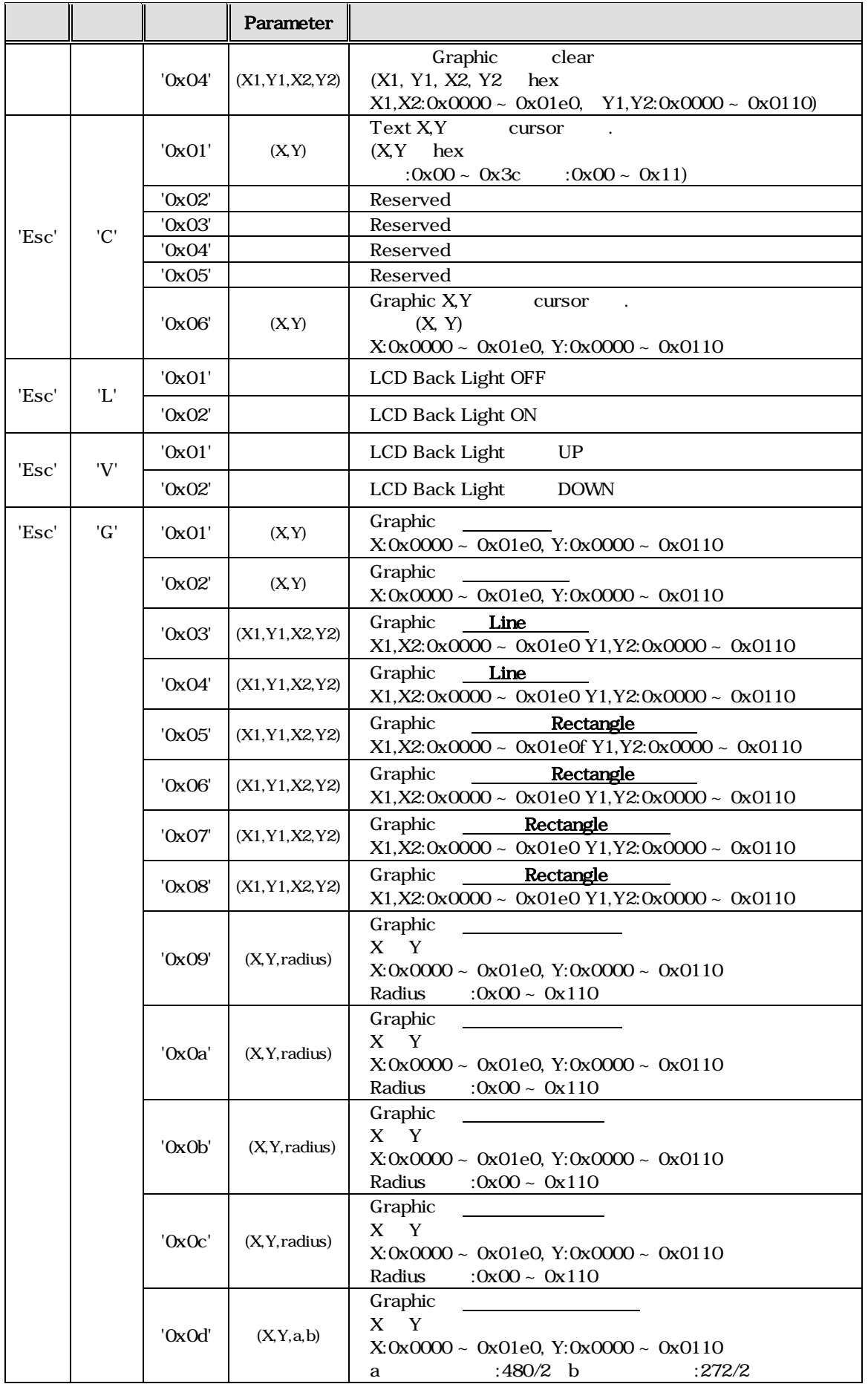

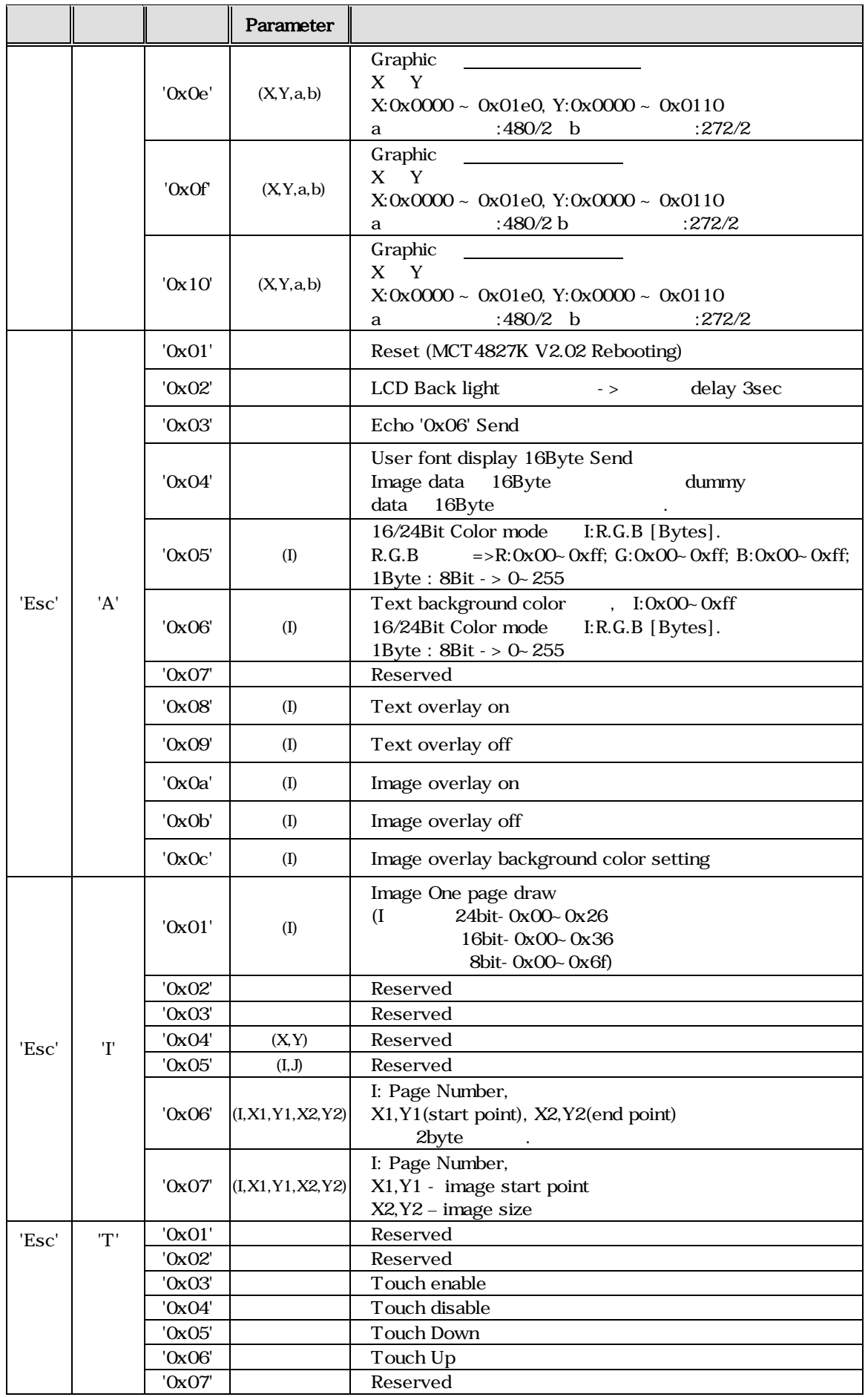

**MST** mi suns TECHNOLOGY

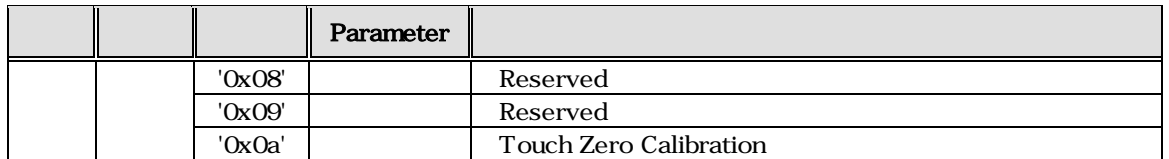

# 4. MCT4827K V2.02 Image Overwrite

# Image Overwrite Application Program

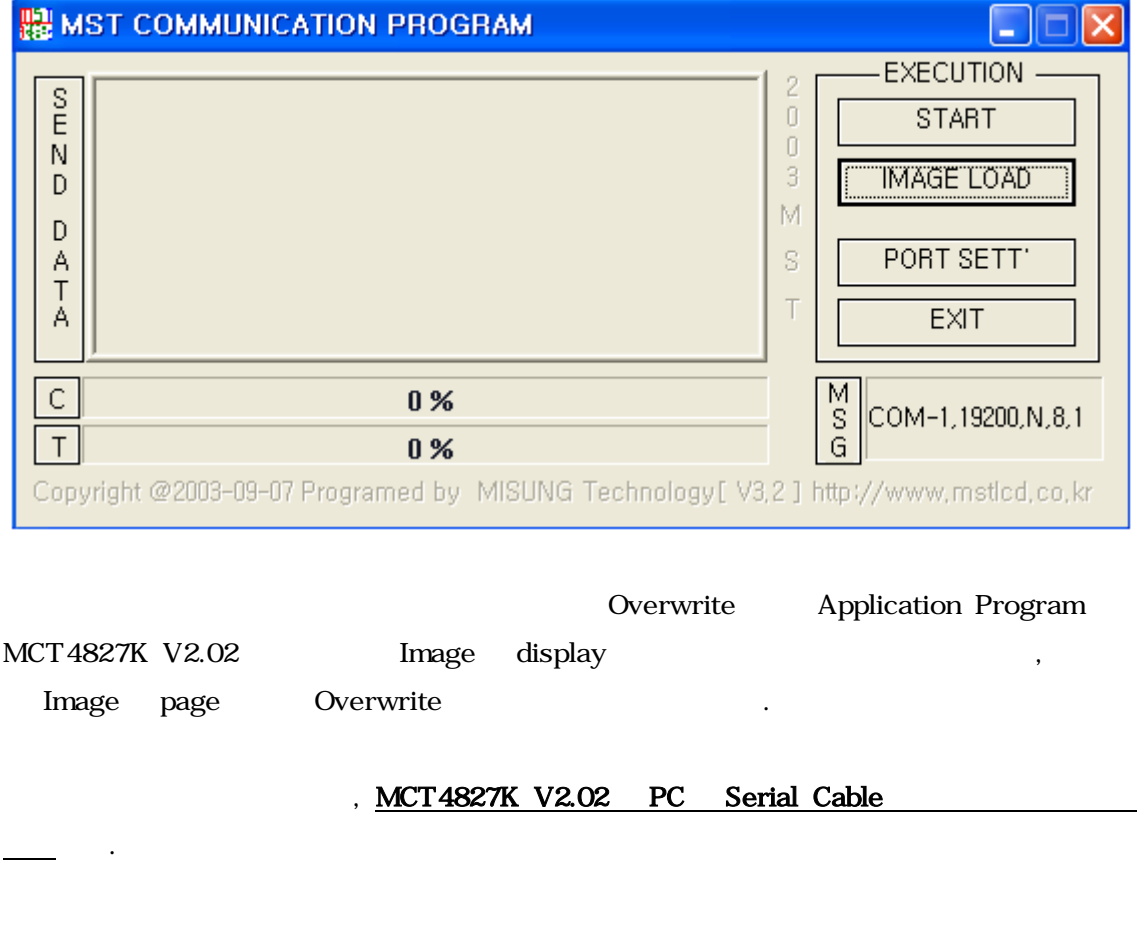

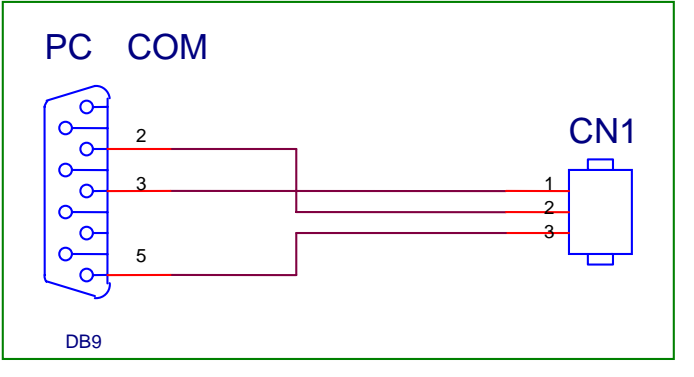

'IMAGE LOAD'

image

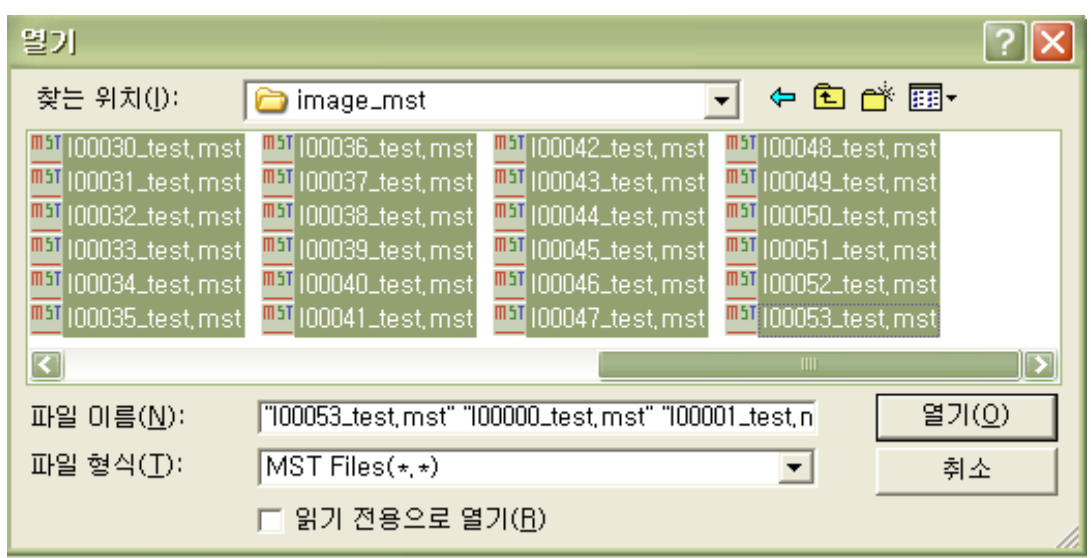

면이 아래와 같이 진행된다.

'START' MCT4827K V2.02 Overwrite

<sup>28</sup> 100026\_test.mst - [ 28 / 53 ] **EXECUTION**  $\overline{2}$  $rac{S}{E}$  $\mathbb O$ **START**  $\mathbb{O}$  $\overline{N}$  $\sqrt{3}$ **IMAGE LOAD** D  $|\forall$  $\mathsf{D}$ S PORT SETT Α  $\overline{1}$  $\top$ A EXIT  $\mathsf{C}$ 60 % M<br>G  $COM-1,57600, N, 8, 1$  $\top$ 50 % Copyright @2003-09-07 Programed by MISUNG Technology [V3,2 ] http://www.mstlcd.co.kr

**Bar** Bar **Download**  $\,$ ,  $\,$  Bar $\,$ Bar  $100\%$ ' Image Overwrite

 $\mathbf{r}$ 

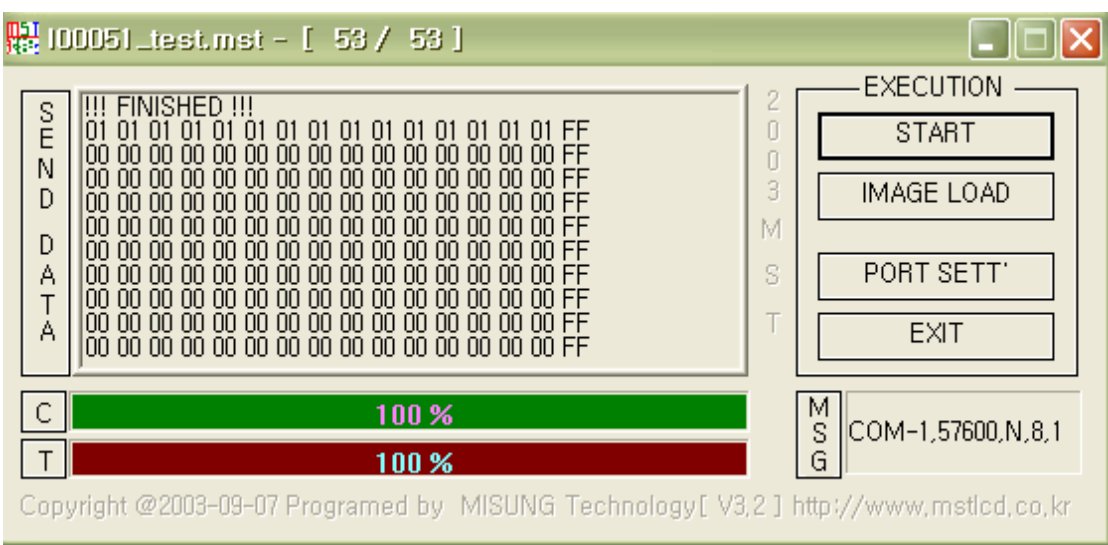

'IMAGE LOAD' Image

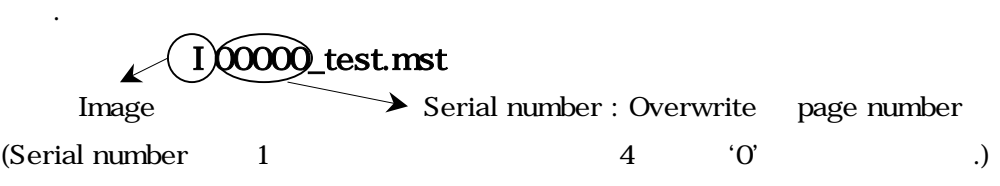

Ex) 1 page Overwrite file I00001\_test.mst

#### $[$  1.] MCT4827K V2.02 Special Font

 $\langle$  1- 1 > MCT4827K V2.02 (Special Font) Special  $\leq$  1- 1 >

| 0x07 | 0x08 | 0x09 | 0x0A | 0x0B | 0x0C | 0x0D | 0x0E | 0x0F  $0 \times 00$ 0x03 0x04 0x05 0x06  $0 \times 01$  $\log_{02}$ No. Co. TM.am. H PM.Tel ٤I 9G  $0x00$  ${\mathbb R}{\mathbb X}$   $\mu$ a ma da la lika ee  $0\times10$ km fm nm/m mm cm km mm cm m km km ha/08 nunĭcnĭnn í  $0\times20$ mg kg kt calkaldB % % ps ns us ms pV nV uV mV  $0 \times 30$ KV MV pA nA xA mA kA pw nw zw mw kw Mw Hz kHzMHz  $0 \times 40$ GHzTHz Ω kΩ MΩ PF NF LdF mol od rad<sup>19</sup>% Pa kPa  $0x50$ sr MPaGPa  $0x60$ WЫ **Im** BaGy Sv ‰ lх. (D) œ וכיו α DΒ  $0x70$ ŒΙ ŒΒ (CH) (BH) (¤K) (OK œК  $0 \times 80$ (EH) (C) ιы. d.  $0 \times 90$ 0xA0 (IO) CH D (15  $0 \times B0$ (C) (2) (D) (B) (7) (4) (4) (5) (6) (1) (4) (6) (8) (7)  $0 \times 00$ (3H) (2H) (\$)) (a) (b) (c) (d) (e) (f) (9) (h) (i) (j) (k) (1) (m)  $0x00$ (EH (IH) (n) (o) (p) (q) (r) (s) (t) (u) (v) (w) (x) (y) (z) (1) (2) (3)  $0xE0$ (4) (5) (6) (7) (8) (9) (10) (11) (12) (13) (14) (15)  $0xF0$ 

 $\langle 1 - 1 \rangle$ 

84-2 305 TEL : 051) 328-1625 FAX : 051) 328-1628 Homepage : http://www.mstlcd.co.kr E-mail : mst@mstlcd.co.kr

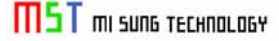

 $\overline{a}$ 

16